## **I** mindded Statemen

Digital System Design Lab. (baeyang@secsm.org) (psh@secsm.org)

ARM

, 32-Bit RISC

모빌 임베디드 시스템에 사용되는 하드웨어가 저전력, 고밀도, 고성능이어야 한다면, 주저 없이

Advanced RISC Machines ARM 이번 호에서는 ARM7로의 포팅에 필요한 프로그래밍을 설명할 것이다. ARM7

ARM7

용하기도 한다.

결정한다.

1. ARM7  $(1)$  32Bit RISC  $ARM7$  32 32 어드레스버스들제공한다. 내부적이란말은, ARM Core

형태로 여러 종류의 칩에 탑재되기 때문인데, 어떤 칩은  $32$ Memory Management Unit 24

(2) Big/Little Endian 인텔 계열의 CPU에서는 메모리에 여러 바이트의 내용

 $\mathcal{A}$ Little Endian CPU<sup>1</sup> 방식이 Big Endian이다. 해당 설정은 ARM7 구현

 $\overline{a}$  ,  $\overline{a}$  ,  $\overline{a}$  ,

(3) High Performance RISC  $ARM7$   $3V$   $25MHz$ 17MIPS . (4) Fast Interrupt Response

FAST

입을 가지고 있다.

능을 제공한다.

복구하는 시간을 줄일 있다.

(5) Excellent high level language support  $C$ 

도로 제공해서, 인터럽트 처리 루틴에서 레지스터를 저장,

구현할 있는 명령어들이 제공된다. 예를 들어 변수의 ,

 $\mathcal{A}$ 

뒤에 ++ --를붙이는형식의오퍼레이션을 제공한다. (6) Simple & Powerful Instruction Set  $\rm ARM$  , the system of  $\rm SRM$ 

 $\cdot 4$  11

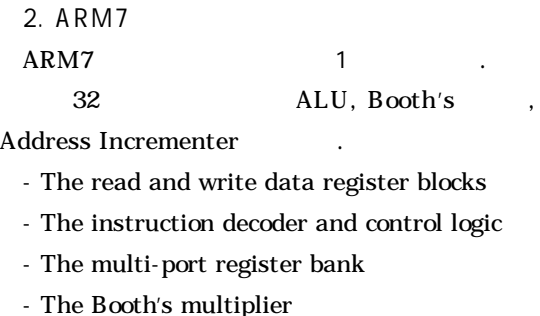

- The barrel shifter
- The Arithmetic Logic Unit ALU The address

register and address incrementer

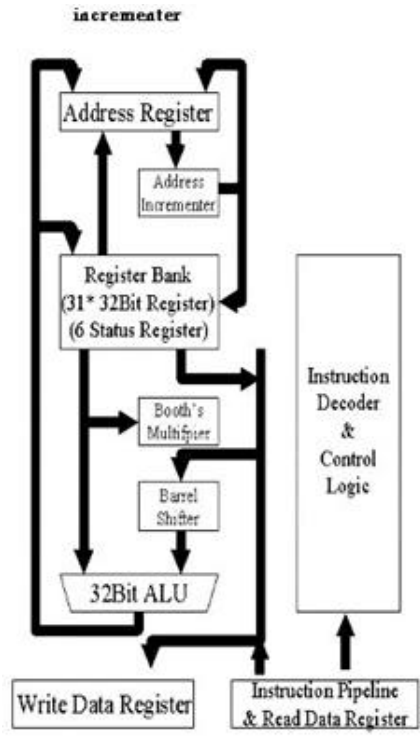

1. ARM7 Core block diagram

#### $(1)$

ARM7 31 32Bit

6 Status

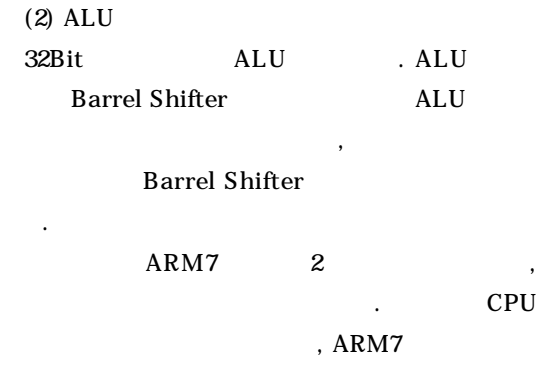

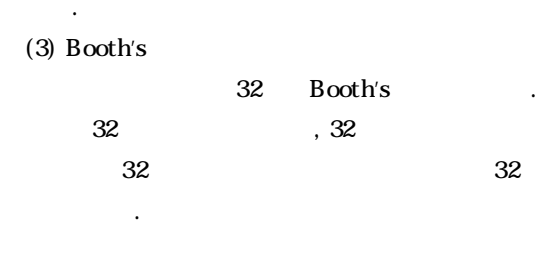

 $, 32$ . ARM7

StrongARM MMU ARM7

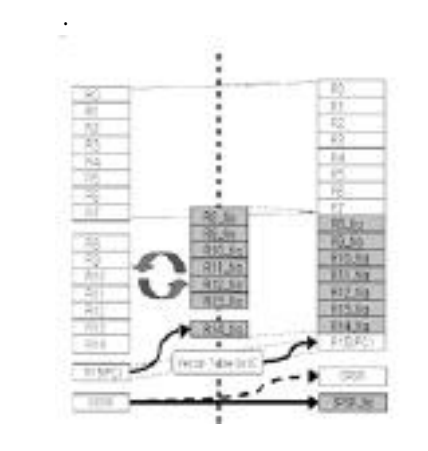

2. ARM7 Exception

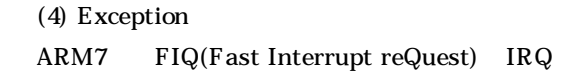

**Controlded Statement** 

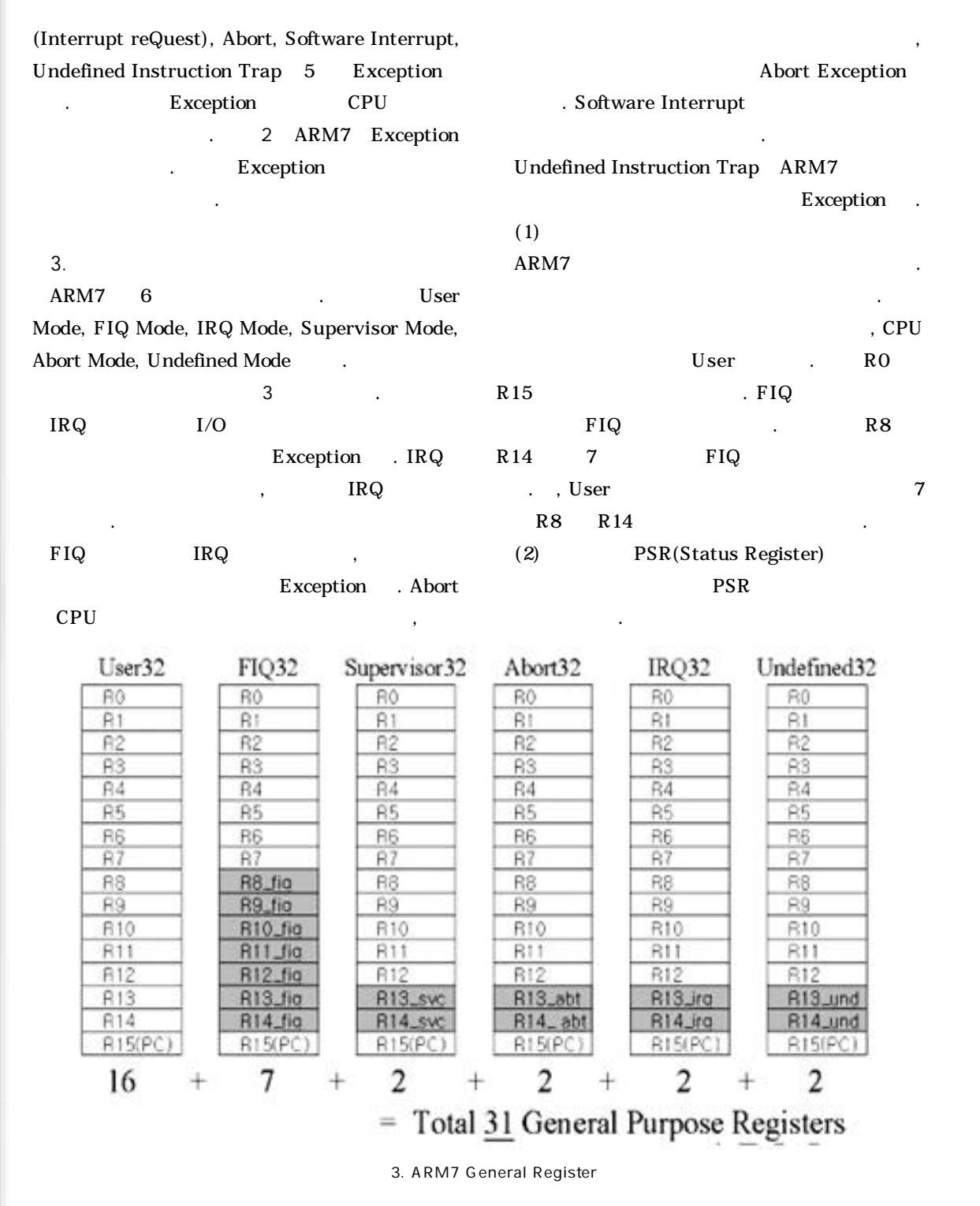

116

 SPSR\_fiq, SPSR\_svc, SPSR\_abt, SPSR\_irq, SPSR\_und PSR 수는 CPSR 포함하여 6개가 된다. SPSR CPSR 값을 저장해 두는 역할을 한다. 범용레지스터가 아예 맵핑  $\mathbb{R}^2$ , and  $\mathbb{R}^2$ , and  $\mathbb{R}^2$ User CPSR SPSR\_irq TRQ CPSR SPSR\_irq (1) TRQ SPSR\_irq CPSR **CPSR** (3) Exception ARM7 IRQ, FIQ CPU CPSR 설정한다. 만약 도중에인터럽트를받고 싶다면사용자가 플래그를 클리어 해주어야 한다. , 동시에 여러 개의 Exception 1) Reset (1999) 2) Data abort 3) FIQ 4) IRQ 5) Prefetch abort 6) Undefined Instruction, Software Interrupt 4. ARM7  $ARM7$ R0 R15 16 ,  $16$  and  $16$  $(PC)$   $(SP)$ CPU (Exception)  $R0$  R15 and R15 (1) Special Purpose General Register 1) Program Counter(R15) R15 CPU PC .  $R15$ , ARM PC

R<sub>15</sub>

Else 32 **Flore** Supervisor 32 Alced? 18042 Undefined if cisa **YRIS** crisi 98 Side **Color** 9954 996.24 990m 998.22 IPSKund Ŧ t  $\mathbf{1}$  $\mathbf{1}$ ı ٠ Total 6 Status Registers Cond bit Flag fels NZCV  $1.5$ M4 M3 M2 M1 M0 **Thetisk** Cars System Ested **Male has** September This **PO dealer** Bo dolo 4. ARM7 Status Register 2) Stack Pointer(R13) ARM7 Stack ,  $SP$  R13 , R13  $\mu$ . Push Pop , ARM7 같은 기능을 일반 데이터 전송 명령을 통해 해결한다. (2)Link Register(R14)ARM7 CALL, RET . Branch with Link  $(BL)$  , the CALL use  $CALL$  $PC(R15)$   $LR(R14)$  $PC(R15)$  $RET$  mov pc, lr (3) Status Register 4 ARM7 32 Status Register  $6$  ,  $6$  . Status Register PSR CPSR Current Processor Status Register . PSR Flag Bits Control Bits 다보면 다음과 같다. 1) Flag Bits - Negative/Less Than Flag : N

- Zero Flag: Z

플래그는 연산의 결과가 마이너스인 경우에 세트된다.

# **Controlleri Stationer**

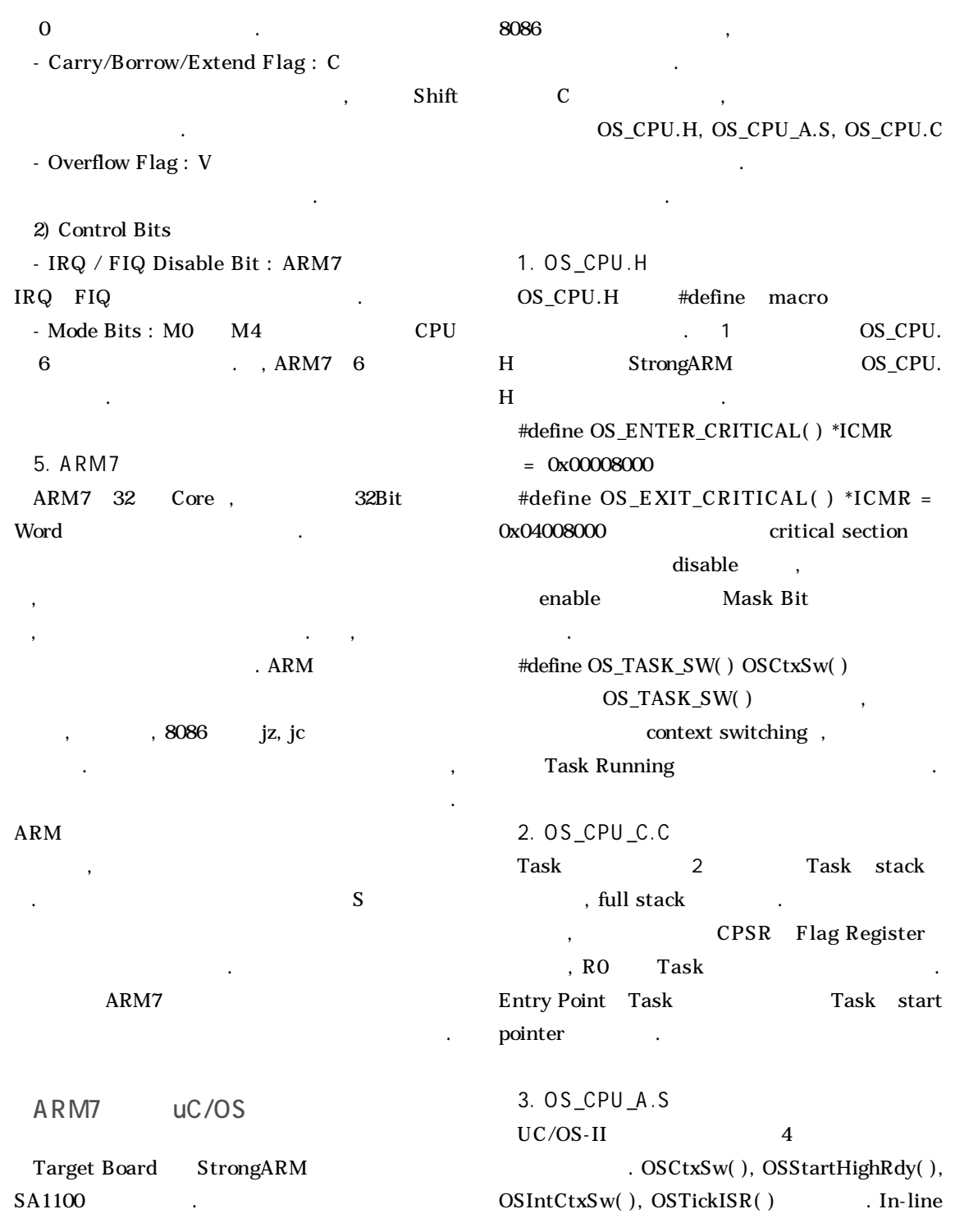

#### $1.$  OS\_CPU.H

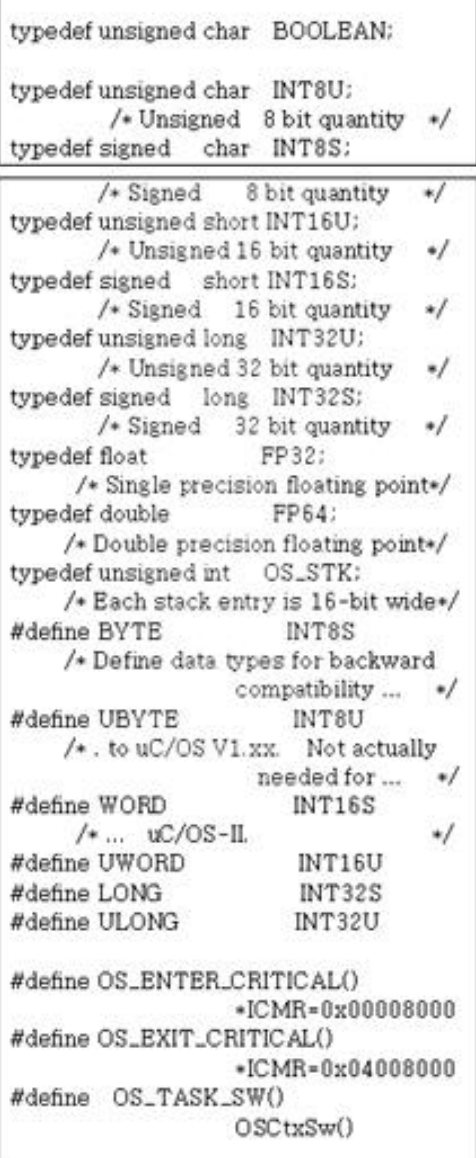

### OS\_CPU.C

### (1)  $OSStartHighRdy()$

파일을 작성하였다.

3 StrongARM

 $\mathbf{a}$ 

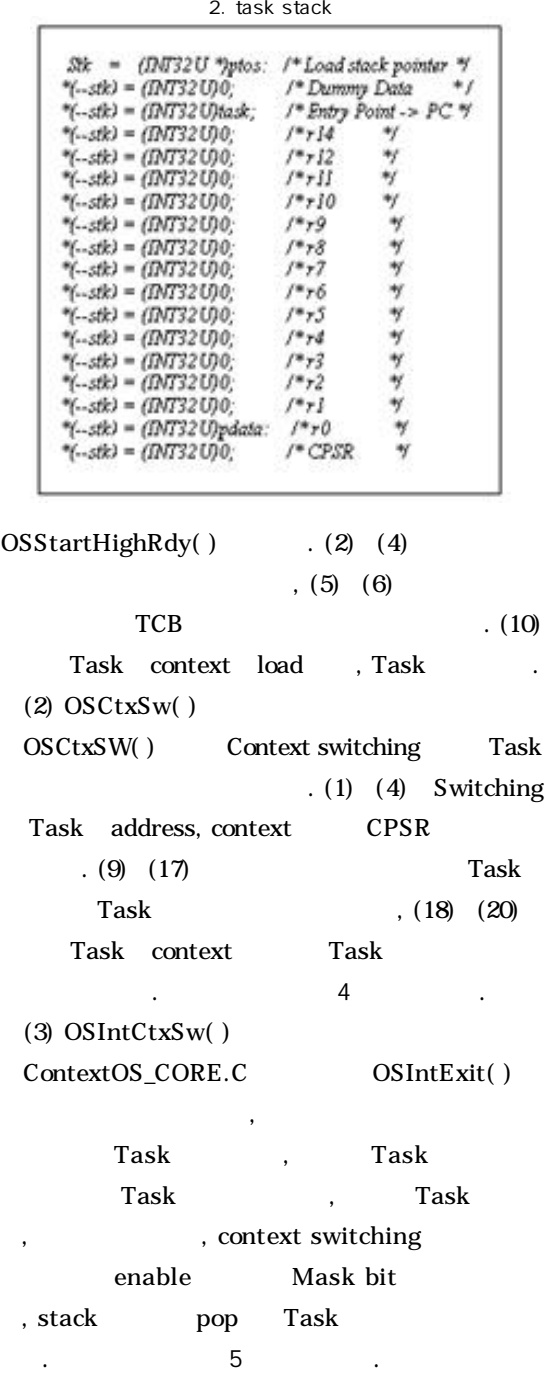

 $(4)$  OSTickISR $( )$ 

1/100 Timer Clock

### **Foliodord Sentonia**

#### 3. OSStartHighRdy( ) and the state of the state of the state of the state of the state of the state of the state of the state of the state of the state of the state of the state of the state of the state of the state of th

: Call user defined task switch hook  $(1)$  BL OSTaskSwHook

; Indicate that multitasking has started (2) LDR r0,=OSRunning (3) MOV r1,#1  $(4)$  STRB  $r1$ ,  $[r0]$ 

; r0 <= & OSTCBHighRdy (5) LDR f0,=OSTCBHighRdy  $: n0 \leq 0$ STCBHighRdy  $(6)$  LDR  $r0$ ,  $[r0]$ 

; sp <= OSTCBHighRdy->OSTCBStkPtr (7) LDR sp,[r0]

; restore SP... (8) LDMFD spl, {10} (9) MSR CPSR fig.r0

; Load task's context & Run task (10) LDMFD sp!, (10 - 112, h, pc)

6 0SCR Time Clock and Time Time Clock

#### $strongARMSA-1100$

ARM CPU Intel strongARM SA-1100 . ARM CPU CORE . CPU StrongARM

ARM7 core extending the comboard memory (SRAM, DRAM, Flash, and ROM), LCD panels, touch screen, Keyboard, audio accessories (telephone jack, microphone, speaker), PCMCIA connector, serial I/O interface(USB port, IrDA infrared support, SDLC port, two UART ports), logic analyzer connectors

#### 드이다. RTOS 보드에 올리기 위한 보드의 사양은 CPU

 $\overline{I/O}$ 

; push resume address  $(1)$  STMFD spl,  $\{h\}$ ; push rest context (2) STMFD spl, {r0 - r12, 1r} (3) MRS :0,CPSR : push CPSR (4) STMFD spl, {r0}  $: 0 \leftarrow &$  OSTCBCur (5) LDR r0.=OSTCBCur  $: n0 \leftarrow$  OSTCBCur  $(6)$  LDR  $t0$ ,  $[10]$ : OSTCBCur->OSTCBStkPtr = sp  $(7)$  STR  $sp,[t0]$ : Call user defined task switch hook OSTaskSwHook  $(8)$  BL.

 $: n0 \leftarrow &$  OSTCBCur (9) LDR r0,=OSTCBCur  $:$ rl <= & OSTCBHighRdv (10) LDR r1,=OSTCBHighRdy

:r2 <= OSTCBHighRdv  $(11)$  LDR  $r2$ ,  $[r1]$ : OSTCBCur = OSTCBHighRdv  $(12)$  STR  $t2, [t0]$ 

 $: n0 \leftarrow & 0$ SPrioCur (13) LDR r0.=OSPrioCur ; rl <= &OSPrioHighRdy (14) LDR r1,=OSPrioHighRdy

 $: f3 \leq -$  OSPrioHighRdy  $(15)$  LDRB  $r3$ ,  $[r1]$ ; OSPrioCur = OSPrioHighRdy  $(16)$  STRB $t3$ ,  $[t0]$ 

; sp <= OSTCBHighRdy->OSTCBStkPtr  $(17)$  LDR  $sp,[t2]$ 

: restore SP... (18) LDMFD sp!, {r0} (19) MSR CPSR fig.r0 ; Load task's context & Run task (20) LDMFD spl, (s0 - r12, h, pc)

.  $ARM$ 

종합적인 개발 보드를 입수해 프로그래밍하게 되었다.

 $5$ 

 $\overline{a}$ ,  $\overline{b}$ 

5. OSIntCtxSw() 6. OSTickISR()

 $SDSD,H4$ ADD.  $: r0 \leftarrow \& \text{OSCTBCur}$ r0.+OSTCBCur LDB  $: r0 \leftarrow$  OSCTBCur. LDB.  $r0.1r01$ : OSTCBCur->OSTCBStkPtr = sp. STR.  $sn$   $r01$ : Call user defined task switch hook BL. OSTagkSwHook :r0 <= &OSTCBCur r0.=OSTCBCur LDR. : r1 <= &OSTCBHighRdy LDR r1.=OSTCBHighRdy :r2 <= OSTCBHighRdy LDR.  $r2$   $[r1]$ : OSTCBCur = OSTCBHighRdv STR  $r2$ .  $r01$  $:$ r $0$   $\leftarrow$  & OSPrioCur r0.=OSPrioCur LDR : r1 <= &OSPrioHighRdy LDR r1.-OSPrioHighRdy :r3 <= OSPrioHighRdy  $LDRB$   $r3.lr1$ : OSPrioCur = OSPrioHighRdy  $STRB$   $r3, |r0|$ : sp <= OSTCBHishRdv->OSTCBStkPtr LDR  $sp.[r2]$ :\*ICMR=0x04008000-> OS\_EXIT\_CRITICAL();  $r0.-ICMR$ LDR. LDR r1,-0x04008000  $STR$   $r1.[r0]$ : restore SP... LDMFD sp!.ir0} CPSR\_flg.r0 MSR : Load task's context & Run task  $LDMPD$  sp!,  $\{r0 - r12, lr, pc\}$ 

: Set Next Timer Clock about 1/100 sec.. LDR  $r0.-OSCR$ LDR  $r0.$ [ $r0$ ] LDR  $r1.-0x8fd2$ **ADD**  $r0.r0.r1$  $r1.-OSMR0$ LDR STR  $r0. [r1]$ : Notify uC/OS-II of ISR r0.-OSIntNesting LDR  $r1.[r0]$ LDRB **ADD**  $r1.r1.#1$  $STRB$   $r1.(r0)$ : Process system tick **OSTimeTick** BL : Notify uC/OS-II of end of ISR BL. OSIntExit  $LDMPD$   $sp!/r0$ } **MSR** CPSR\_flg.r0 LDMFD  $sp!/r0 - r12, lr, pc$ 

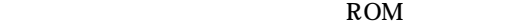

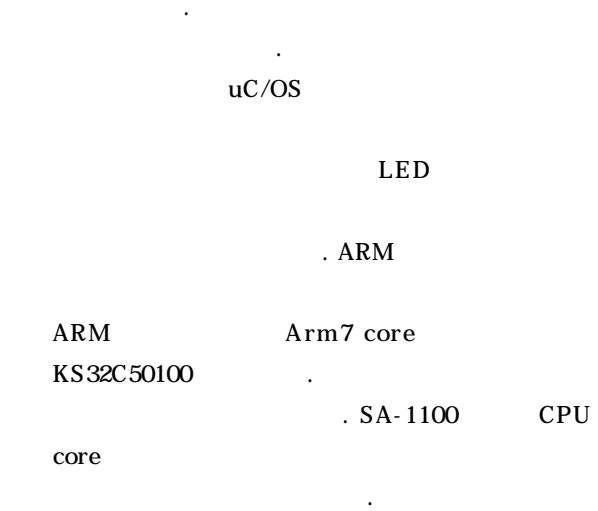

1. (ARM SDT)

EXEMPLE SRAM ROM

연결되어 있는지 보여주는 블럭도이다. 보드에 장착된

ARM SDT(Software Devel-

### **Controlded Sentence**

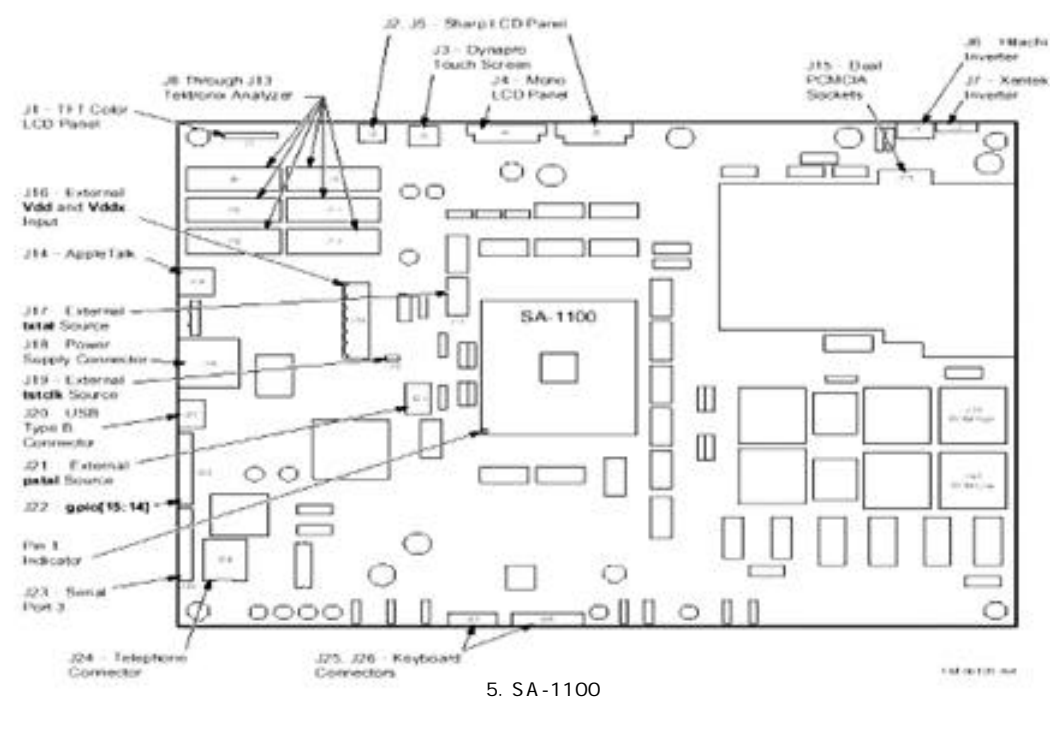

opment Toolkit) v2.5 Evaluation version

였다. 한달 사용할 있는 버전이다. 툴은 ARM

**ARM SDT** 

하였다.

C, ASM ARM Project Manager

페이지를 통해서 구할 있다.

#### $\mathsf{CPU}$

#### $\mathbf{tree}$  and tree

 $SA-1100$ 

(1) ARM project Manager

1) C Compiler option

 $* cc>armcc$  option

하게 정의해 준다.

Tools  $\rightarrow$  Configure  $\rightarrow$  <cc $\approx$  armcc  $*$ 

Addressing Mode : 32 Bit Processor : ARM7TDMI Byte Sex : Little Endian 2) Link Option ROM RAM

연결시켜주는 것이다. \* armlink option Tools -> Configure -> armlink \* Output page Output Format : ARM ELF image fromat \* Entry and Base page Read-only:0x8000 \* imageLayout page -object file : init.o

#### -are Name : init

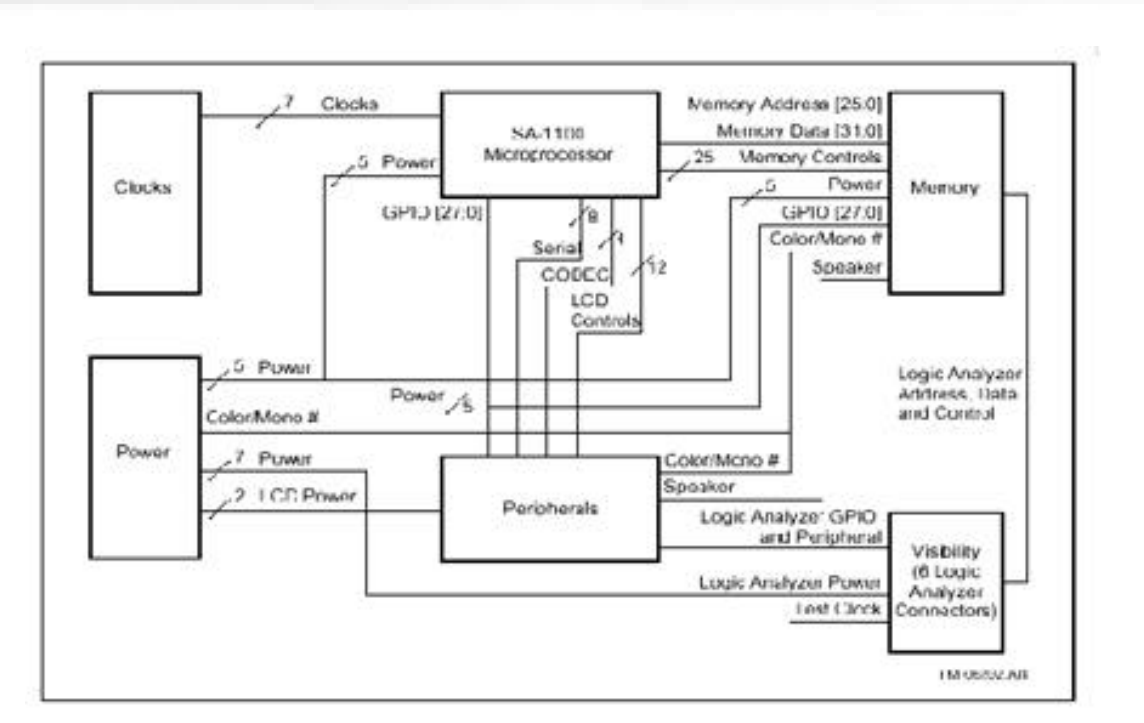

6. Block diagram

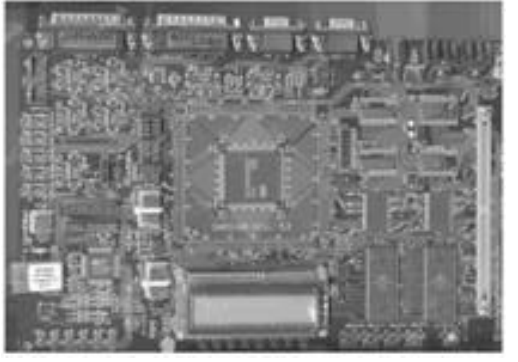

7. KS32C50100

파일이다. 파일을 수정함으로써 기본적인 하드웨어

한다. 한번 봤으면 한다. 메모리맵, 특수레지스터의

init.o file

들어 있다.

 $UCC/OS$ 

, UART,

2. 프로그램 개발 과정

ager 에서 새로운 프로젝트를 생성하고 안에 수정된 프로젝트를 생성하고 안에 수정된 uC/OSII  $\qquad \qquad$  task source, 시켜준 컴파일 한다. 이렇게 해서 작성된 실행 파일

에뮬레이터에 다운로딩하여 실행시킨다.

3. 포팅한 소스의 구조

 $12$ ARM (1) sa1100.a ARM  $(2)$  EX11.c  $(13)$ 실행될 task들이 기술되어 있는 소스이다. 소스에서

. ARM Project Man-

uC/OS

### **Technology Sun forms**

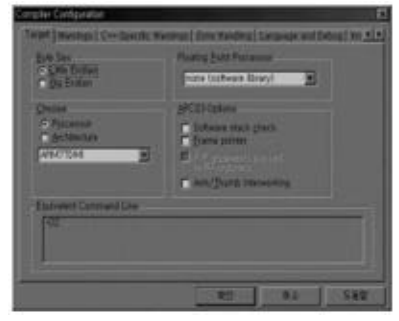

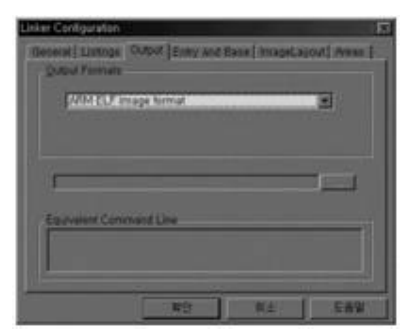

9. Linker Configuration - Output

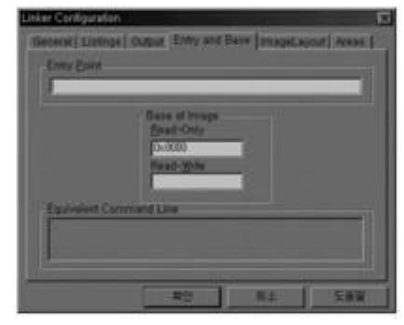

8. Compiler Configuration 2012 2013 10. Linker Configuration - Enrty and Base

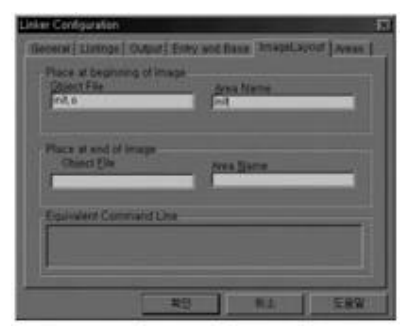

11. Linker Configuration - Image Layout Page

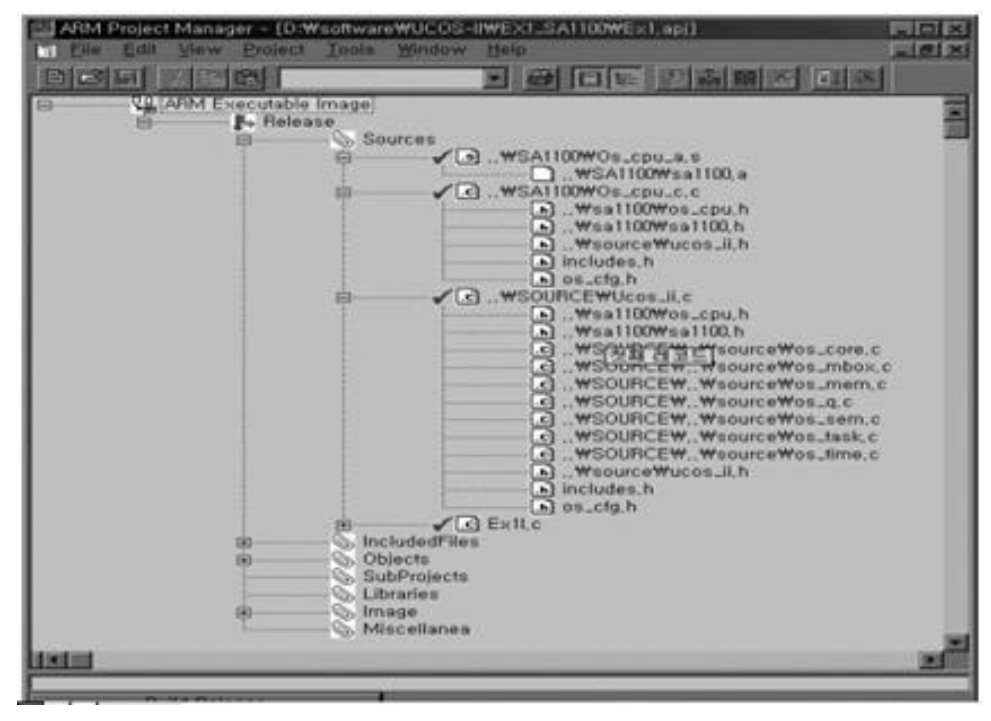

124

MAIN Ex11 c void C Entry(void) ŧ PutSI"C\_Eatry\_\a"); /\* Initialize uC/OS-II OSInit();  $\star$ PutSYOS Init ended... Wn"); OSTaskCreete(TaskStart.(void \*)0.(void \*)&TaskStartStk[TASK\_STK\_SIZE - 1], 0); PutSI"Now OSStertit... \h"); OSStart(); /\* Start multitacking ×1 STARTUP TASK void TaskStart (void\*data) ł char s[100]; \*OSMR0=\*OSCR+0x8fd2 \*OFR=1: PutSI"TeskStert!\\n"); /\* Initialize uC/OS-II's statistics OSStatiniti K ׳. OSTeskCreete(Task1,NULL(void \*)&TaskStk[0][TASK\_STK\_SIZE - 1].1); OSTaskCreete(Task2NULL(void\*)&TaskStk[1][TASK\_STK\_SIZE - 1].2); OSTeskCreete(Tesk3"Hello Tesk 3."/void \*)&TeskStk[2][TASK\_STK\_SIZE - 1].3); for  $(:)$  { OSTimeDlvHMSM(0, 0, 1, 0); /\* Wait one second  $\dot{M}$ ١ /\*\$PAGE\*/ TASKS void Task1(void \* data) PutSt"Task2.."); л OSTimeDb(250); for  $\left(\frac{1}{n}\right)$ J PutS("Task1."); Y OSTimeDb(100); void TaskXvoid \* data) 4 void TaskXvoid \*data) for  $($ .: $)$  $($ PutS(data); for  $(z)$  ( CSTimeDb(70); 13. Ex11.c task 1, task 2 task 3 task task task task os Task1 Taks2 . Task3  $Put S()$ Hello Task 3.. task startup task 1 LED  $\Gamma$ ,  $\Gamma$  task  $\Gamma$ 

있음을 보여준다.

하도록 작성하였다. 함수들에 각자 하고자 하는 일들

## **Controlled Santoma**

성해 주면 되는 것이다.

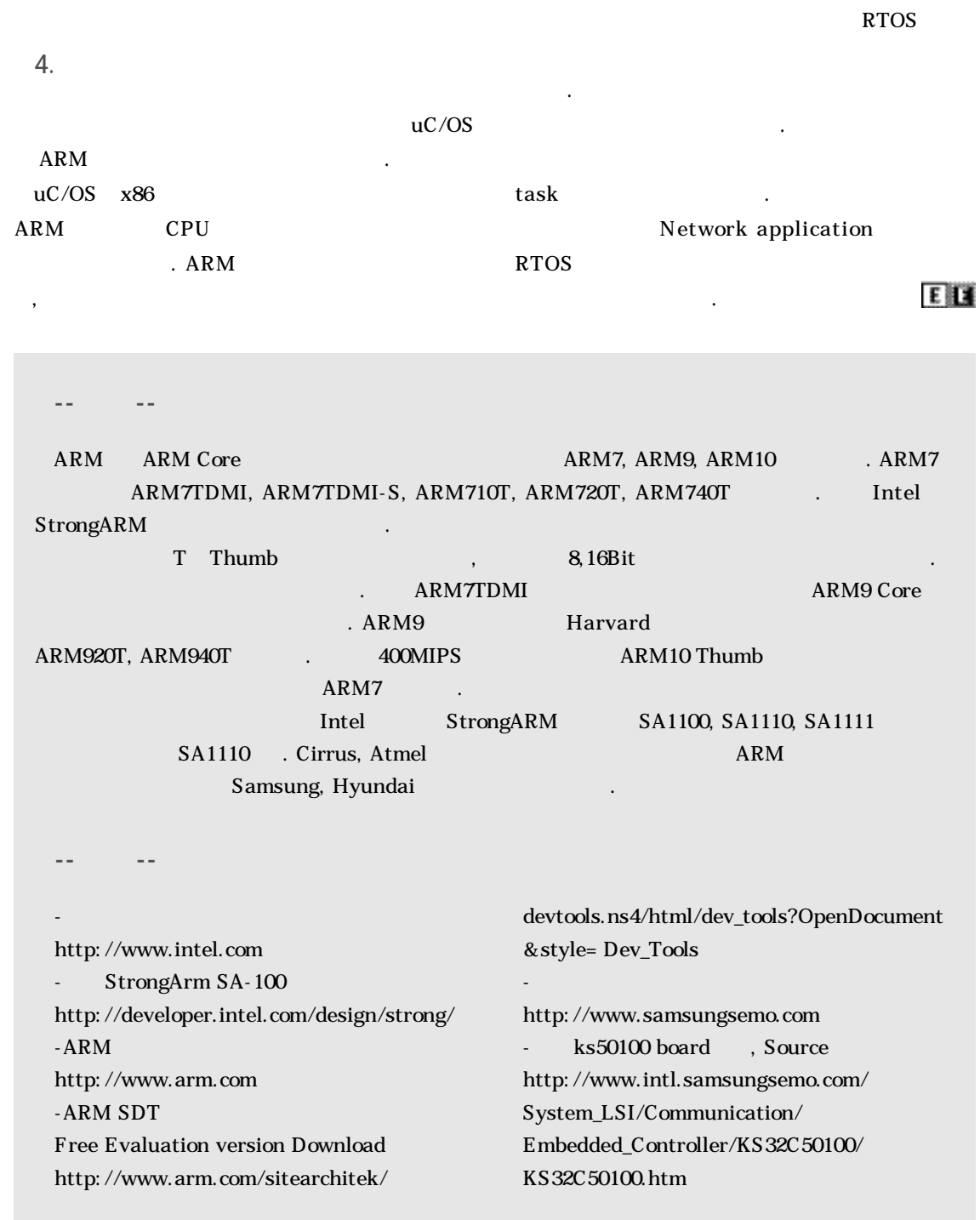

어렵게 하였다.